SDK CLIENT REFERENCE

#### **CLASSES**

### [v1.AutoMlClient](https://googleapis.dev/nodejs/automl/latest/v1.AutoMlClient.html)

[annotationSpecPath](https://googleapis.dev/nodejs/automl/latest/v1.AutoMlClient.html#annotationSpecPath)

[createDataset](https://googleapis.dev/nodejs/automl/latest/v1.AutoMlClient.html#createDataset)

[createModel](https://googleapis.dev/nodejs/automl/latest/v1.AutoMlClient.html#createModel)

[datasetPath](https://googleapis.dev/nodejs/automl/latest/v1.AutoMlClient.html#datasetPath)

[deleteDataset](https://googleapis.dev/nodejs/automl/latest/v1.AutoMlClient.html#deleteDataset)

[deleteModel](https://googleapis.dev/nodejs/automl/latest/v1.AutoMlClient.html#deleteModel)

[deployModel](https://googleapis.dev/nodejs/automl/latest/v1.AutoMlClient.html#deployModel)

[exportData](https://googleapis.dev/nodejs/automl/latest/v1.AutoMlClient.html#exportData)

[exportModel](https://googleapis.dev/nodejs/automl/latest/v1.AutoMlClient.html#exportModel)

[getAnnotationSpec](https://googleapis.dev/nodejs/automl/latest/v1.AutoMlClient.html#getAnnotationSpec)

[getDataset](https://googleapis.dev/nodejs/automl/latest/v1.AutoMlClient.html#getDataset)

[getModel](https://googleapis.dev/nodejs/automl/latest/v1.AutoMlClient.html#getModel)

[getModelEvaluation](https://googleapis.dev/nodejs/automl/latest/v1.AutoMlClient.html#getModelEvaluation)

[getProjectId](https://googleapis.dev/nodejs/automl/latest/v1.AutoMlClient.html#getProjectId)

[importData](https://googleapis.dev/nodejs/automl/latest/v1.AutoMlClient.html#importData)

[listDatasets](https://googleapis.dev/nodejs/automl/latest/v1.AutoMlClient.html#listDatasets)

[listDatasetsStream](https://googleapis.dev/nodejs/automl/latest/v1.AutoMlClient.html#listDatasetsStream)

[listModelEvaluations](https://googleapis.dev/nodejs/automl/latest/v1.AutoMlClient.html#listModelEvaluations)

[listModelEvaluationsStream](https://googleapis.dev/nodejs/automl/latest/v1.AutoMlClient.html#listModelEvaluationsStream)

[listModels](https://googleapis.dev/nodejs/automl/latest/v1.AutoMlClient.html#listModels)

[listModelsStream](https://googleapis.dev/nodejs/automl/latest/v1.AutoMlClient.html#listModelsStream)

[locationPath](https://googleapis.dev/nodejs/automl/latest/v1.AutoMlClient.html#locationPath)

[matchAnnotationSpecFromAnnota](https://googleapis.dev/nodejs/automl/latest/v1.AutoMlClient.html#matchAnnotationSpecFromAnnotationSpecName)

[matchDatasetFromAnnotationSpe](https://googleapis.dev/nodejs/automl/latest/v1.AutoMlClient.html#matchDatasetFromAnnotationSpecName)

[matchDatasetFromDatasetName](https://googleapis.dev/nodejs/automl/latest/v1.AutoMlClient.html#matchDatasetFromDatasetName)

[matchLocationFromAnnotationSp](https://googleapis.dev/nodejs/automl/latest/v1.AutoMlClient.html#matchLocationFromAnnotationSpecName)

release level general availability (GA) npm v1.10.0 coverage 41%

Cloud AutoML API client for Node.js

- Cloud AutoML Node.js Client API [Reference](https://googleapis.dev/nodejs/automl/latest)
- Cloud AutoML [Documentation](https://cloud.google.com/automl/docs/)
- [github.com/googleapis/nodejs-automl](https://github.com/googleapis/nodejs-automl)

Read more about the client libraries for Cloud APIs, including the older Google APIs Client Libraries, in Client Libraries [Explained.](https://cloud.google.com/apis/docs/client-libraries-explained)

### **Table of contents:**

- [Quickstart](#page-0-0)
	- [Before](#page-0-1) you begin
	- o [Installing](#page-1-0) the client library
	- Using the client [library](#page-1-1)
- [Samples](#page-2-0)
- [Versioning](#page-2-1)
- [Contributing](#page-2-2)
- [License](#page-3-0)

# <span id="page-0-0"></span>**Quickstart**

## <span id="page-0-1"></span>BEFORE YOU BEGIN

- 1. Select or create a Cloud [Platform](https://console.cloud.google.com/project) project.
- 2. Enable billing for your [project.](https://support.google.com/cloud/answer/6293499#enable-billing)
- 3. Enable the Cloud [AutoML](https://console.cloud.google.com/flows/enableapi?apiid=automl.googleapis.com) API.
- 4. Set up [authentication](https://cloud.google.com/docs/authentication/getting-started) with a service account so you can access the API from your local workstation.

SDK CLIENT REFERENCE

#### **CLASSES**

[v1.AutoMlClient](https://googleapis.dev/nodejs/automl/latest/v1.AutoMlClient.html)

[annotationSpecPath](https://googleapis.dev/nodejs/automl/latest/v1.AutoMlClient.html#annotationSpecPath) [createDataset](https://googleapis.dev/nodejs/automl/latest/v1.AutoMlClient.html#createDataset)

[createModel](https://googleapis.dev/nodejs/automl/latest/v1.AutoMlClient.html#createModel)

[datasetPath](https://googleapis.dev/nodejs/automl/latest/v1.AutoMlClient.html#datasetPath)

[deleteDataset](https://googleapis.dev/nodejs/automl/latest/v1.AutoMlClient.html#deleteDataset)

[deleteModel](https://googleapis.dev/nodejs/automl/latest/v1.AutoMlClient.html#deleteModel)

[deployModel](https://googleapis.dev/nodejs/automl/latest/v1.AutoMlClient.html#deployModel)

[exportData](https://googleapis.dev/nodejs/automl/latest/v1.AutoMlClient.html#exportData)

[exportModel](https://googleapis.dev/nodejs/automl/latest/v1.AutoMlClient.html#exportModel)

[getAnnotationSpec](https://googleapis.dev/nodejs/automl/latest/v1.AutoMlClient.html#getAnnotationSpec)

[getDataset](https://googleapis.dev/nodejs/automl/latest/v1.AutoMlClient.html#getDataset)

[getModel](https://googleapis.dev/nodejs/automl/latest/v1.AutoMlClient.html#getModel)

[getModelEvaluation](https://googleapis.dev/nodejs/automl/latest/v1.AutoMlClient.html#getModelEvaluation)

[getProjectId](https://googleapis.dev/nodejs/automl/latest/v1.AutoMlClient.html#getProjectId)

[importData](https://googleapis.dev/nodejs/automl/latest/v1.AutoMlClient.html#importData)

[listDatasets](https://googleapis.dev/nodejs/automl/latest/v1.AutoMlClient.html#listDatasets)

[listDatasetsStream](https://googleapis.dev/nodejs/automl/latest/v1.AutoMlClient.html#listDatasetsStream)

[listModelEvaluations](https://googleapis.dev/nodejs/automl/latest/v1.AutoMlClient.html#listModelEvaluations)

[listModelEvaluationsStream](https://googleapis.dev/nodejs/automl/latest/v1.AutoMlClient.html#listModelEvaluationsStream)

[listModels](https://googleapis.dev/nodejs/automl/latest/v1.AutoMlClient.html#listModels)

[listModelsStream](https://googleapis.dev/nodejs/automl/latest/v1.AutoMlClient.html#listModelsStream)

[locationPath](https://googleapis.dev/nodejs/automl/latest/v1.AutoMlClient.html#locationPath)

[matchAnnotationSpecFromAnnota](https://googleapis.dev/nodejs/automl/latest/v1.AutoMlClient.html#matchAnnotationSpecFromAnnotationSpecName) [matchDatasetFromAnnotationSpe](https://googleapis.dev/nodejs/automl/latest/v1.AutoMlClient.html#matchDatasetFromAnnotationSpecName) [matchDatasetFromDatasetName](https://googleapis.dev/nodejs/automl/latest/v1.AutoMlClient.html#matchDatasetFromDatasetName)

[matchLocationFromAnnotationSp](https://googleapis.dev/nodejs/automl/latest/v1.AutoMlClient.html#matchLocationFromAnnotationSpecName)

1/25/2020 Home - Documentation

### <span id="page-1-0"></span>INSTALLING THE CLIENT LIBRARY

npm install @google-cloud/automl

## <span id="page-1-1"></span>USING THE CLIENT LIBRARY

```
const automl = require('@google-cloud
const fs = require('fs');
// Create client for prediction servi
const client = new automl.PredictionS
/**
 * TODO(developer): Uncomment the fol
 */
// const projectId = `The GCLOUD_PROJE
// const computeRegion = `region-name
// const modelId = `id of the model,
// const filePath = \text{local text file}// const scoreThreshold = `value betw
// Get the full path of the model.
const modelFullId = client.modelPath(\overline{p}// Read the file content for predicti
const content = fs.readFileSync(fileP
const params = \{\};
if (scoreThreshold) {
  params.score\_threshold = scoreThres}
// Set the payload by giving the cont
const payload = \{\};
payload.image = {imageBytes: content}
// params is additional domain-specif
// currently there is no additional p
const [response] = await client.predi
 name: modelFullId,
 payload: payload,
  params: params,
});
console.log(`Prediction results:`);
response.payload.forEach(result => {
  console.log(`Predicted class name:
  console.log(`Predicted class score:
```
SDK CLIENT REFERENCE

#### **CLASSES**

### [v1.AutoMlClient](https://googleapis.dev/nodejs/automl/latest/v1.AutoMlClient.html)

[annotationSpecPath](https://googleapis.dev/nodejs/automl/latest/v1.AutoMlClient.html#annotationSpecPath)

[createDataset](https://googleapis.dev/nodejs/automl/latest/v1.AutoMlClient.html#createDataset)

[createModel](https://googleapis.dev/nodejs/automl/latest/v1.AutoMlClient.html#createModel)

[datasetPath](https://googleapis.dev/nodejs/automl/latest/v1.AutoMlClient.html#datasetPath)

[deleteDataset](https://googleapis.dev/nodejs/automl/latest/v1.AutoMlClient.html#deleteDataset)

[deleteModel](https://googleapis.dev/nodejs/automl/latest/v1.AutoMlClient.html#deleteModel)

[deployModel](https://googleapis.dev/nodejs/automl/latest/v1.AutoMlClient.html#deployModel)

[exportData](https://googleapis.dev/nodejs/automl/latest/v1.AutoMlClient.html#exportData)

[exportModel](https://googleapis.dev/nodejs/automl/latest/v1.AutoMlClient.html#exportModel)

[getAnnotationSpec](https://googleapis.dev/nodejs/automl/latest/v1.AutoMlClient.html#getAnnotationSpec)

[getDataset](https://googleapis.dev/nodejs/automl/latest/v1.AutoMlClient.html#getDataset)

[getModel](https://googleapis.dev/nodejs/automl/latest/v1.AutoMlClient.html#getModel)

[getModelEvaluation](https://googleapis.dev/nodejs/automl/latest/v1.AutoMlClient.html#getModelEvaluation)

[getProjectId](https://googleapis.dev/nodejs/automl/latest/v1.AutoMlClient.html#getProjectId)

[importData](https://googleapis.dev/nodejs/automl/latest/v1.AutoMlClient.html#importData)

[listDatasets](https://googleapis.dev/nodejs/automl/latest/v1.AutoMlClient.html#listDatasets)

[listDatasetsStream](https://googleapis.dev/nodejs/automl/latest/v1.AutoMlClient.html#listDatasetsStream)

[listModelEvaluations](https://googleapis.dev/nodejs/automl/latest/v1.AutoMlClient.html#listModelEvaluations)

[listModelEvaluationsStream](https://googleapis.dev/nodejs/automl/latest/v1.AutoMlClient.html#listModelEvaluationsStream)

[listModels](https://googleapis.dev/nodejs/automl/latest/v1.AutoMlClient.html#listModels)

[listModelsStream](https://googleapis.dev/nodejs/automl/latest/v1.AutoMlClient.html#listModelsStream)

[locationPath](https://googleapis.dev/nodejs/automl/latest/v1.AutoMlClient.html#locationPath)

[matchAnnotationSpecFromAnnota](https://googleapis.dev/nodejs/automl/latest/v1.AutoMlClient.html#matchAnnotationSpecFromAnnotationSpecName) [matchDatasetFromAnnotationSpe](https://googleapis.dev/nodejs/automl/latest/v1.AutoMlClient.html#matchDatasetFromAnnotationSpecName) [matchDatasetFromDatasetName](https://googleapis.dev/nodejs/automl/latest/v1.AutoMlClient.html#matchDatasetFromDatasetName)

[matchLocationFromAnnotationSp](https://googleapis.dev/nodejs/automl/latest/v1.AutoMlClient.html#matchLocationFromAnnotationSpecName)

});

# <span id="page-2-0"></span>Samples

Samples are in the [samples/](https://github.com/googleapis/nodejs-automl/tree/master/samples) directory. The samples' README.md has instructions for running the samples.

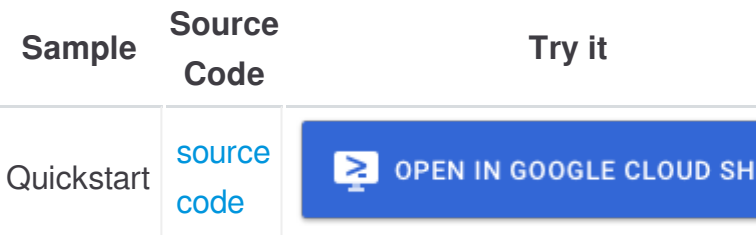

The Cloud AutoML Node.js Client API [Reference](https://googleapis.dev/nodejs/automl/latest) documentation also contains samples.

# <span id="page-2-1"></span>**Versioning**

This library follows Semantic [Versioning](http://semver.org/).

This library is considered to be **General Availability (GA)**. This means it is stable; the code surface will not change in backwards-incompatible ways unless absolutely necessary (e.g. because of critical security issues) or with an extensive deprecation period. Issues and requests against **GA** libraries are addressed with the highest priority.

More [Information:](https://cloud.google.com/terms/launch-stages) Google Cloud Platform Launch **Stages** 

# <span id="page-2-2"></span>**Contributing**

Contributions welcome! See the [Contributing](https://github.com/googleapis/nodejs-automl/blob/master/CONTRIBUTING.md) Guide.

SDK CLIENT REFERENCE

#### **CLASSES**

### [v1.AutoMlClient](https://googleapis.dev/nodejs/automl/latest/v1.AutoMlClient.html)

[annotationSpecPath](https://googleapis.dev/nodejs/automl/latest/v1.AutoMlClient.html#annotationSpecPath)

[createDataset](https://googleapis.dev/nodejs/automl/latest/v1.AutoMlClient.html#createDataset)

[createModel](https://googleapis.dev/nodejs/automl/latest/v1.AutoMlClient.html#createModel)

[datasetPath](https://googleapis.dev/nodejs/automl/latest/v1.AutoMlClient.html#datasetPath)

[deleteDataset](https://googleapis.dev/nodejs/automl/latest/v1.AutoMlClient.html#deleteDataset)

[deleteModel](https://googleapis.dev/nodejs/automl/latest/v1.AutoMlClient.html#deleteModel)

[deployModel](https://googleapis.dev/nodejs/automl/latest/v1.AutoMlClient.html#deployModel)

[exportData](https://googleapis.dev/nodejs/automl/latest/v1.AutoMlClient.html#exportData)

[exportModel](https://googleapis.dev/nodejs/automl/latest/v1.AutoMlClient.html#exportModel)

[getAnnotationSpec](https://googleapis.dev/nodejs/automl/latest/v1.AutoMlClient.html#getAnnotationSpec)

[getDataset](https://googleapis.dev/nodejs/automl/latest/v1.AutoMlClient.html#getDataset)

[getModel](https://googleapis.dev/nodejs/automl/latest/v1.AutoMlClient.html#getModel)

[getModelEvaluation](https://googleapis.dev/nodejs/automl/latest/v1.AutoMlClient.html#getModelEvaluation)

[getProjectId](https://googleapis.dev/nodejs/automl/latest/v1.AutoMlClient.html#getProjectId)

[importData](https://googleapis.dev/nodejs/automl/latest/v1.AutoMlClient.html#importData)

[listDatasets](https://googleapis.dev/nodejs/automl/latest/v1.AutoMlClient.html#listDatasets)

[listDatasetsStream](https://googleapis.dev/nodejs/automl/latest/v1.AutoMlClient.html#listDatasetsStream)

[listModelEvaluations](https://googleapis.dev/nodejs/automl/latest/v1.AutoMlClient.html#listModelEvaluations)

[listModelEvaluationsStream](https://googleapis.dev/nodejs/automl/latest/v1.AutoMlClient.html#listModelEvaluationsStream)

[listModels](https://googleapis.dev/nodejs/automl/latest/v1.AutoMlClient.html#listModels)

[listModelsStream](https://googleapis.dev/nodejs/automl/latest/v1.AutoMlClient.html#listModelsStream)

[locationPath](https://googleapis.dev/nodejs/automl/latest/v1.AutoMlClient.html#locationPath)

[matchAnnotationSpecFromAnnota](https://googleapis.dev/nodejs/automl/latest/v1.AutoMlClient.html#matchAnnotationSpecFromAnnotationSpecName)

[matchDatasetFromAnnotationSpe](https://googleapis.dev/nodejs/automl/latest/v1.AutoMlClient.html#matchDatasetFromAnnotationSpecName)

[matchDatasetFromDatasetName](https://googleapis.dev/nodejs/automl/latest/v1.AutoMlClient.html#matchDatasetFromDatasetName)

[matchLocationFromAnnotationSp](https://googleapis.dev/nodejs/automl/latest/v1.AutoMlClient.html#matchLocationFromAnnotationSpecName)

1/25/2020 Home - Documentation

# <span id="page-3-0"></span>License

Apache Version 2.0

See [LICENSE](https://github.com/googleapis/nodejs-automl/blob/master/LICENSE)

Documentation generated by [JSDoc](https://github.com/jsdoc3/jsdoc) 3.6.3